CASA DA MOEDA DO BRASIL

# TÉCNICO INDUSTRIAL / QUALIDADE

#### **LEIA ATENTAMENTE AS INSTRUÇÕES ABAIXO.**

**01 -** Você recebeu do fiscal o seguinte material:

**a)** este caderno, com o enunciado das 30 questões das Provas Objetivas, sem repetição ou falha, assim distribuídas:

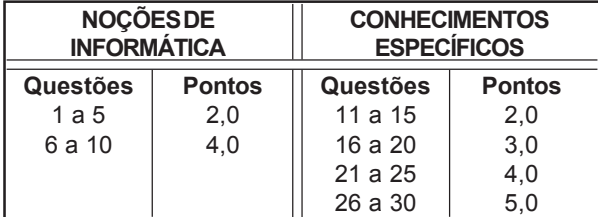

**b)** 1 **CARTÃO-RESPOSTA** destinado às respostas às questões objetivas formuladas nas provas.

- **02 -** Verifique se este material está em ordem e se o seu nome e número de inscrição conferem com os que aparecem no **CARTÃO-RESPOSTA**. Caso contrário, notifique **IMEDIATAMENTE** o fiscal.
- **03 -** Após a conferência, o candidato deverá assinar no espaço próprio do **CARTÃO-RESPOSTA**, preferivelmente a caneta esferográfica de tinta na cor preta.
- **04 -** No **CARTÃO-RESPOSTA**, a marcação das letras correspondentes às respostas certas deve ser feita cobrindo a letra e preenchendo todo o espaço compreendido pelos círculos, a **caneta esferográfica de tinta na cor preta**, de forma contínua e densa. A LEITORA ÓTICA é sensível a marcas escuras; portanto, preencha os campos de marcação completamente, sem deixar claros.

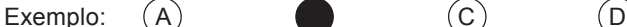

- 
- 

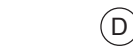

- **05 -** Tenha muito cuidado com o **CARTÃO-RESPOSTA**, para não o **DOBRAR, AMASSAR ou MANCHAR**. O **CARTÃO-RESPOSTA SOMENTE** poderá ser substituído caso esteja danificado em suas margens superior ou inferior - **BARRA DE RECONHECIMENTO PARA LEITURA ÓTICA.**
- **06 -** Para cada uma das questões objetivas, são apresentadas 5 alternativas classificadas com as letras (A), (B), (C), (D) e (E); só uma responde adequadamente ao quesito proposto. Você só deve assinalar **UMA RESPOSTA**: a marcação em mais de uma alternativa anula a questão, **MESMO QUE UMA DAS RESPOSTAS ESTEJA CORRETA.**
- **07 -** As questões objetivas são identificadas pelo número que se situa acima de seu enunciado.
- **08 SERÁ ELIMINADO** do Processo Seletivo Público o candidato que: **a)** se utilizar, durante a realização das provas, de máquinas e/ou relógios de calcular, bem como de rádios gravadores, *headphones*, telefones celulares ou fontes de consulta de qualquer espécie; **b)** se ausentar da sala em que se realizam as provas levando consigo o Caderno de Questões e/ou o **CARTÃO-RESPOSTA**.
- **09 -** Reserve os 30 (trinta) minutos finais para marcar seu **CARTÃO-RESPOSTA**. Os rascunhos e as marcações assinaladas no Caderno de Questões **NÃO SERÃO LEVADOS EM CONTA.**
- **10 -** Quando terminar, entregue ao fiscal **O CADERNO DE QUESTÕES E O CARTÃO-RESPOSTA , E ASSINE A LISTA DE PRESENÇA. Obs.** Por razões de segurança, o candidato somente poderá levar o Caderno de Questões se permanecer na sala até 30 (trinta) minutos antes do encerramento das provas.
- **11 O TEMPO DISPONÍVEL PARA ESTAS PROVAS DE QUESTÕES OBJETIVAS É DE 2 (DUAS) HORAS E (TRINTA) MINUTOS.**
- **12 -** As questões e os gabaritos das Provas Objetivas serão divulgados no segundo dia útil após a realização das provas na página da **FUNDAÇÃO CESGRANRIO (www.cesgranrio.org.br)**.

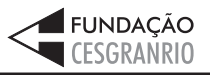

SETEMBRO 2005 **SETEMBRO 2005**

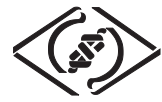

# **NOÇÕES DE INFORMÁTICA**

#### **1**

Um usuário recebeu uma pequena ficha de inventário da equipe de suporte de infomática, solicitando três informações a respeito do PC que ele utiliza na empresa. A ficha com as respostas fornecidas pelo usuário é apresentada abaixo.

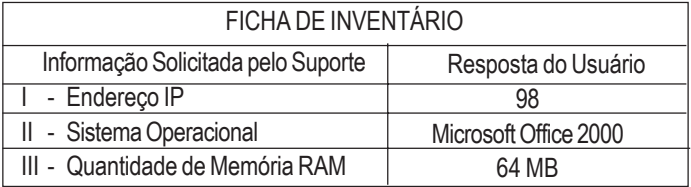

Qual(is) das respostas fornecidas pelo usuário **NÃO** é(são) compatível(eis) com a(s) informação(ões) solicitada(s)? (A) I, apenas. (B) II, apenas. (C) III, apenas. (D) I e II, apenas.

(E) I, II e III.

**2**

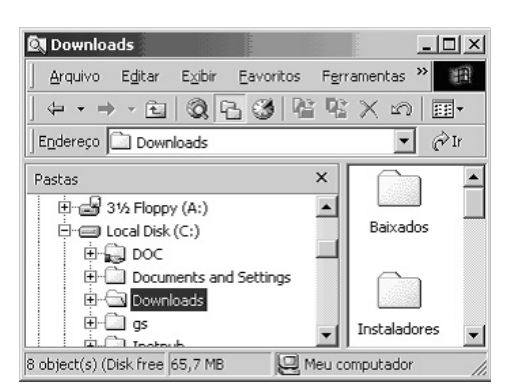

A figura acima mostra uma árvore de diretórios no Windows Explorer. O desenho de uma "mão" abaixo da pasta DOC indica que ela:

- (A) está compartilhada.
- (B) é protegida por senha.
- (C) está vazia, no momento.
- (D) pertence a outro computador da rede.
- (E) pode armazenar somente arquivos compactados.

#### **3**

Um usuário do Windows 98 está utilizando a ferramenta Localizar do Windows Explorer para localizar, no seu disco rígido, todos os seus documentos do Word. Sabendo que estes documentos possuem o nome iniciado por "2005" e a extensão "doc", para executar esta pesquisa, o usuário deve preencher o campo "nome" da ferramenta Localizar com:

- 
- (A) 2005\*.doc (B) 2005&.doc
- $(C) 2005@$ .doc (E) 2005#.doc

# **4**

Qual a função do botão **de assets** da barra de Ferramentas Formatação do Word 2000?

- (A) Alinhar à esquerda o texto de um parágrafo.
- (B) Criar uma lista com marcadores.
- (C) Dividir o documento em seções.
- (D) Inserir uma planilha do Excel em um documento.
- (E) Inserir uma tabela em um documento.

#### **5**

Para o Word 2000 são feitas as seguintes afirmativas:

- I permite classificar automaticamente as informações de uma tabela;
- II um documento dividido em seções pode conter seções que são impressas na orientação vertical e outras, na orientação horizontal;
- III a ferramenta AutoFormatação permite mesclar um documento do Word com uma planilha Excel para criar uma mala direta.

Está(ão) correta(s) a(s) afirmativa(s):

- (A) I, apenas.
- (B) II, apenas.
- (C) III, apenas.
- (D) I e II, apenas.
- (E) I, II e III.

## **6**

Ao abrir uma planilha do Excel 2000, um usuário observou que a célula A1 apresentava o erro **#NOME?**. Este erro significa que:

- (A) a referência da célula está inválida.
- (B) a faixa referenciada não existe.
- (C) na célula existe uma divisão por 0.
- (D) o tipo de dado está incorreto.
- (E) o valor exigido não pode ser encontrado.

## **7**

O que irá ocorrer se, durante o processo de download de uma página no Internet Explorer 6.0, o usuário pressionar a tecla ESC?

- (A) A URL de download será armazenada no Favoritos.
- (B) A janela do processo de download será minimizada.
- (C) O processo de download será interrompido.
- (D) O processo de download será reiniciado na mesma janela.
- (E) Uma nova janela será aberta para o processo de download.

*TÉCNICO INDUSTRIAL / QUALIDADE*

**2**

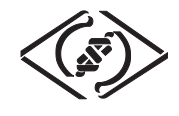

#### **As informações a seguir serão referência para responder às questões 8 e 9.**

Encontra-se abaixo uma planilha do Microsoft Excel 2000 utilizada para realizar o controle das despesas de uma empresa.

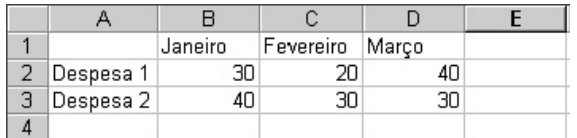

#### **8**

#### Se a célula D4 contiver a fórmula

=se(e(média(B2:D2)>40;média(B3:D3)>30);média(C2:D3);média(D2:D3)), então o valor da célula D4 será:

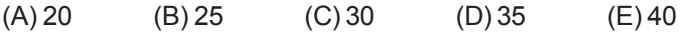

# **9**

Avalie as afirmativas a seguir.

- I Se a célula A2 estiver selecionada e o botão  $\Delta$  da barra de ferramentas do Excel for pressionado, o texto "Despesa 1" será sublinhado.
- II Se a célula B2 estiver selecionada e o botão <sup>44</sup> da barra de ferramentas do Excel for pressionado, o valor apresentado pela célula B2 será 3.
- III Se a célula C2 estiver selecionada e o botão  $\%$  da barra de ferramentas do Excel for pressionado, o valor apresentado pela célula C2 será 2000%.

Está(ão) correta(s) a(s) afirmativa(s):

- (A) I, apenas.
- (B) II, apenas.
- (C) III, apenas.
- (D) I e II, apenas.
- (E) I, II e III.

#### **10**

A respeito do Outlook 2000, assinale a afirmativa **INCORRETA**.

- (A) Permite fazer a verificação ortográfica de uma mensagem que está sendo criada.
- (B) Permite criar listas de distribuição para o envio de e-mails.
- (C) As mensagens podem ser enviadas no formato HTML.
- (D) As mensagens enviadas podem conter arquivos anexos.
- (E) As mensagens enviadas e recebidas são armazenadas na pasta Contatos, por padrão.

# **CONHECIMENTOS ESPECÍFICOS**

## **11**

Segundo Kume, citado por Campos, a causa principal da fabricação de produtos defeituosos, reside no(a):

- (A) processo.
- (B) problema.
- (C) planejamento.
- (D) variação.
- (E) matéria-prima.

## **12**

O procedimento que tem por objetivo encontrar as causas de defeitos é a(o):

(A) análise de Pareto.

- (B) diagnóstico do processo.
- (C) diagnóstico do problema.
- (D) diagrama de árvores.
- (E) diagrama de padronização.

## **13**

Durante a etapa de análise, com a ajuda do diagrama de causa e efeito, realiza-se, numa primeira etapa, a(o) :

- (A) formulação de hipóteses.
- (B) verificação da hipótese.
- (C) eliminação da hipótese.
- (D) eliminação do problema.
- (E) levantamento de tarefas.

## **14**

Em relação à etapa de observação, o Método Masp recomenda que:

- (A) os dados sejam levantados no escritório em reunião.
- (B) os dados sejam levantados no local onde os problemas acontecem.
- (C) os problemas não sejam levantados, mas sim, eliminados.
- (D) o tempo seja o mínimo possível para a detecção do problema.
- (E) seja dada pouca relevância à origem dos problemas, e mais, aos efeitos ocasionados.

## **15**

Na remoção do sintoma de um resultado indesejável no processo, estamos atuando:

- (A) nas normas.
- (B) nas causas.
- (C) na produção.
- (D) no processo.
- (E) no efeito.

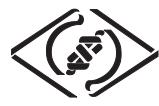

## **16**

O Masp, método de solução de problemas, é uma peça fundamental para a realização do controle da qualidade. Este método é denominado pelos japoneses de :

(A) CEP. (B) TQC.

(C) JUST IN TIME. (D) PDCA.

## (E) QC STORY.

#### **17**

Para as empresas, um dos fatores decisivos de concorrência está na certificação, em conformidade com a ISO 9000. Neste caso, ISO é um(a):

- (A) conjunto de documentos necessários à implementação de um sistema de garantia da qualidade.
- (B) conjunto de normas técnicas industriais internacionais.
- (C) organização que coordena a elaboração e divulgação de normas técnicas internacionais.
- (D) organização dentro da ABNT.
- (E) organização internacional voltada para a garantia da qualidade.

#### **18**

A ABNT ( Associação Brasileira de Normas Técnicas ) é o órgão responsável pela distribuição da ISO 9000 em nosso País, sob o título NBR ISO 9000. As séries NBR ISO 9000, 9001 e 9004, voltadas para o sistema de gestão da qualidade, estão relacionadas, respectivamente, com os(as):

- (A) fundamentos e vocabulário; requisitos; e diretrizes para melhoria de desempenho.
- (B) fundamentos e vocabulário; diretrizes para melhoria de desempenho; e requisitos.
- (C) requisitos; fundamentos e vocabulário; e diretrizes para melhoria de desempenho.
- (D) diretrizes para melhoria de desempenho; fundamentos e vocabulário; e requisitos.
- (E) diretrizes para melhoria de desempenho; requisitos; e fundamentos e vocabulário.

#### **19**

Sistema de Gestão da Qualidade é o conjunto de:

- (A) documentos que estabelecem as condições de vendas de produtos e serviços visando a garantir sua qualidade.
- (B) documentos que devem ser registrados para que a empresa atenda bem a seus clientes.
- (C) atividades que devem ser executadas pelos operários para garantir produtos com qualidade.
- (D) normas técnicas que definem a qualidade de fabricação de produtos.
- (E) processos visando a manter e melhorar a qualidade de produtos e serviços em atendimento aos requisitos dos clientes.

## **20**

De acordo com os planos de amostragem e procedimentos na inspeção por atributos, em conformidade com a NBR 5426, a não-conformidade é expressa em termos de:

- (A) qualidade média resultante e média do processo.
- (B) quantidade de matéria-prima utilizável e quantidade de produtos fabricados.
- (C) lotes inspecionados e lotes aprovados.
- (D) lotes inspecionados e lotes reprovados.
- (E) porcentagem defeituosa ou defeitos por cem unidades.

#### **21**

De acordo com a norma de inspeção por atributos, ABNT 5426, o nível de inspeção estabelece a relação entre:

- (A) número de peças produzidas e número de peças entregues.
- (B) número de peças defeituosas e peças aprovadas.
- (C) número de defeitos e número de unidades inspecionadas.
- (D) tamanho do lote e tamanho da amostra.
- (E) NQA (nível de qualidade aceitável) e LQMR (limite de qualidade média resultante).

#### **22**

O Controle Estatístico do Processo (CEP) é um método que ajuda no controle da qualidade. Um dos cálculos realizados neste método estabelece o valor da mediana, designada pelo

símbolo  $\widetilde{X}$ , que representa uma medida de:

- (A) dispersão. (B) posição.
- (C) projeção. (D) amostragem.
- (E) qualidade.

## **23**

Uma amostra de nove barras de aço forjado para a fabricação de manilhas foi retirada para a medição de seus diâmetros, sendo encontradas as seguintes medidas: 34; 35; 34; 35; 33; 35; 36; 37 e 37. Em relação à amostra colhida, a média, a mediana e a amplitude, respectivamente, correspondem a:

(A) 33 ; 35 e 9 (B) 33,11 ; 35 e 35 (C) 35,11 ; 33 e 4 (D) 35,11 ; 35 e 4 (E) 35,11 ; 35 e 9

## **24**

Em processos de produção industrial, causas especiais são facilmente detectadas através de:

- (A) cartas de controle.
- (B) cálculo da mediana.
- (C) cálculo do desvio padrão.
- (D) determinação da amplitude.
- (E) especificações do produto.

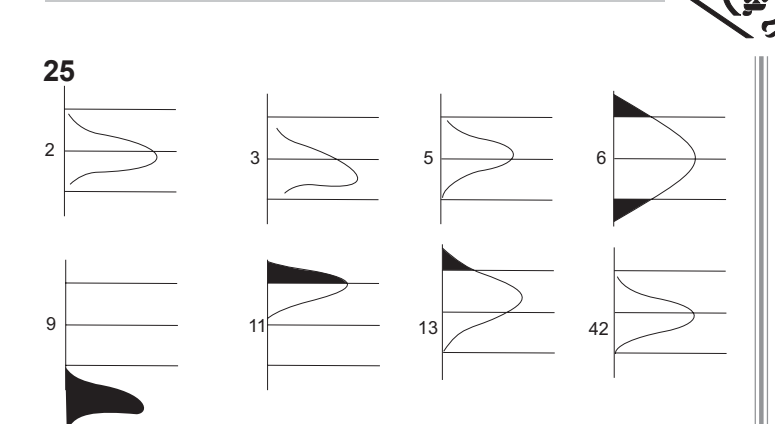

Nos processos representados acima, as linhas horizontais correspondem, respectivamente, ao limite superior de especificação, ao limite nominal e ao limite inferior de especificação. Os processos que são capazes têm como soma:

- (A) 10
- (B) 39
- (C) 44
- (D) 48
- (E) 52

#### **26**

Uma maneira de caracterizar um plano de amostragem para aceitação é escolher quatro elementos: dois níveis de qualidade e dois riscos ( ou níveis de proteção contra decisões errôneas ), a saber:

- nível de qualidade aceitável ( NQA );
- risco do produtor (no NQA);
- nível de qualidade inaceitável ( NQI );
- risco do consumidor ( no NQI ).

No plano de amostragem, esses elementos, ao pares, definem dois pontos da(o):

- (A) curva característica de operação.
- (B) curva normal.
- (C) tolerância e especificação de fabricação.
- (D) gráfico da média.
- (E) gráfico da amplitude.

# **27**

O cálculo de deméritos, empregado na inspeção como critério para aceitação-rejeição de componentes mecânicos, constitui uma das formas de avaliar a qualidade pela técnica de:

- (A) defeitos.
- (B) atributos.
- (C) pesos.
- (D) variáveis.
- (E) desvio padrão.

# **28**

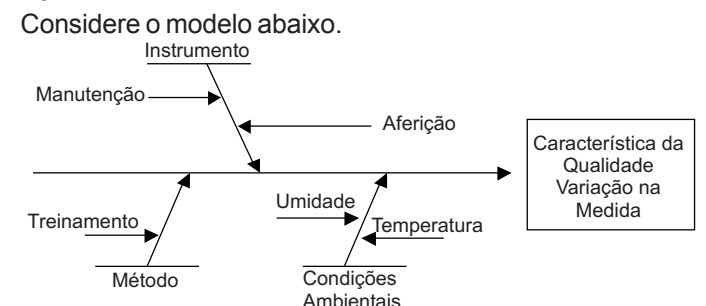

Devido às características do modelo, trata-se de uma das 7 ferramentas da qualidade conhecida por :

- (A) diagrama de dispersão.
- (B) diagrama de Pareto.
- (C) diagrama de causa e efeito.
- (D) histograma.
- (E) gráfico de controle.

#### **29**

Considere os valores da tabela a seguir.

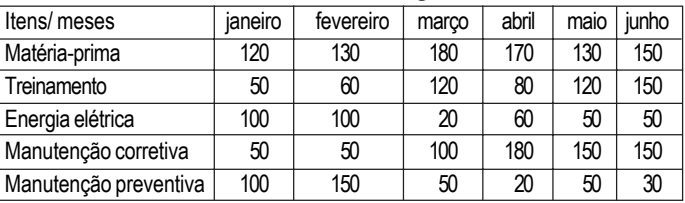

Na fabricação de moedas, a dotação orçamentária semestral de um departamento é de R\$ 30.000,00. Um levantamento realizado a partir das despesas inerentes ao processo de fabricação, controle e outros, obtém a correlação de valores semestrais conforme tabela acima. Na tentativa de reduzir custos, a partir dessas informações, monta-se um diagrama de Pareto e percebe-se que, respectivamente, o item de maior despesa, e, aproximadamente, seu percentual no total, são:

- (A) matéria-prima e 30%.
- (B) energia elétrica e 20%.
- (C) treinamento e 23%.
- (D) manutenção corretiva e 23%.
- (E) manutenção preventiva e 16%.

## **30**

**5**

As auditorias do sistema da qualidade são usadas para:

- (A) determinar se a produção atende aos requisitos de segurança e qualidade estabelecidos por normas técnicas.
- (B) determinar apenas as responsabilidades sobre o gestor da empresa.
- (C) determinar em que grau os requisitos do sistema de gestão da qualidade foram atendidos.
- (D) verificar e determinar a relação entre produção e qualidade.
- (E) garantir que todos os quesitos da qualidade serão atendidos.